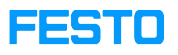

## LX: role checking to access courses 05/16/2024 09:12:12

## **FAQ Article Print**

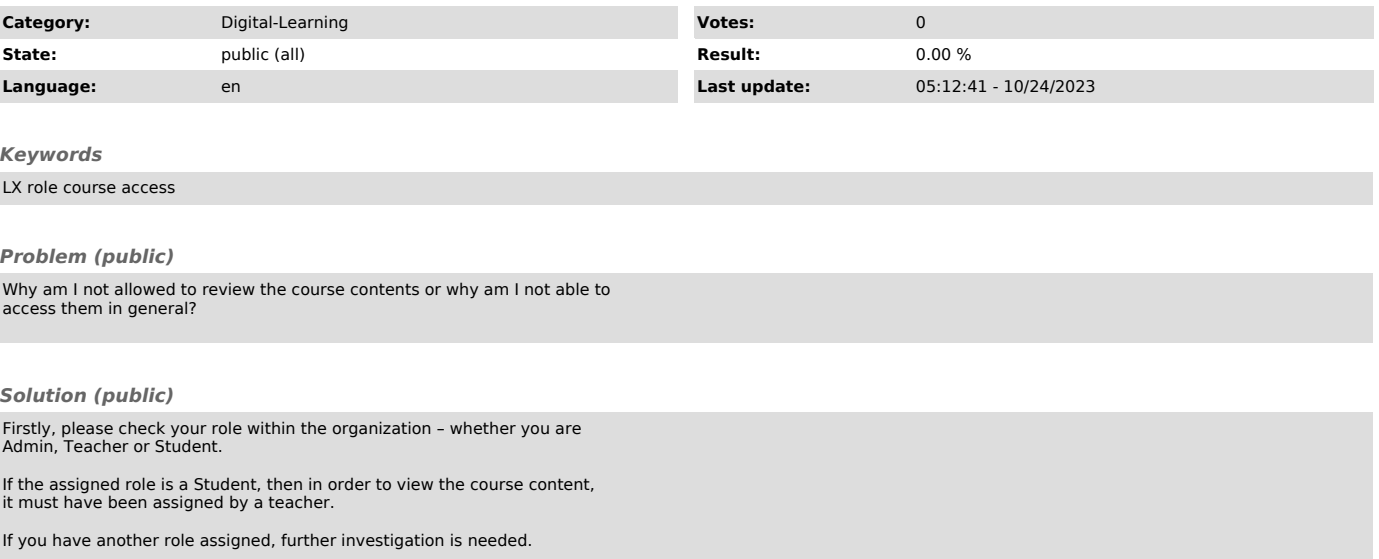